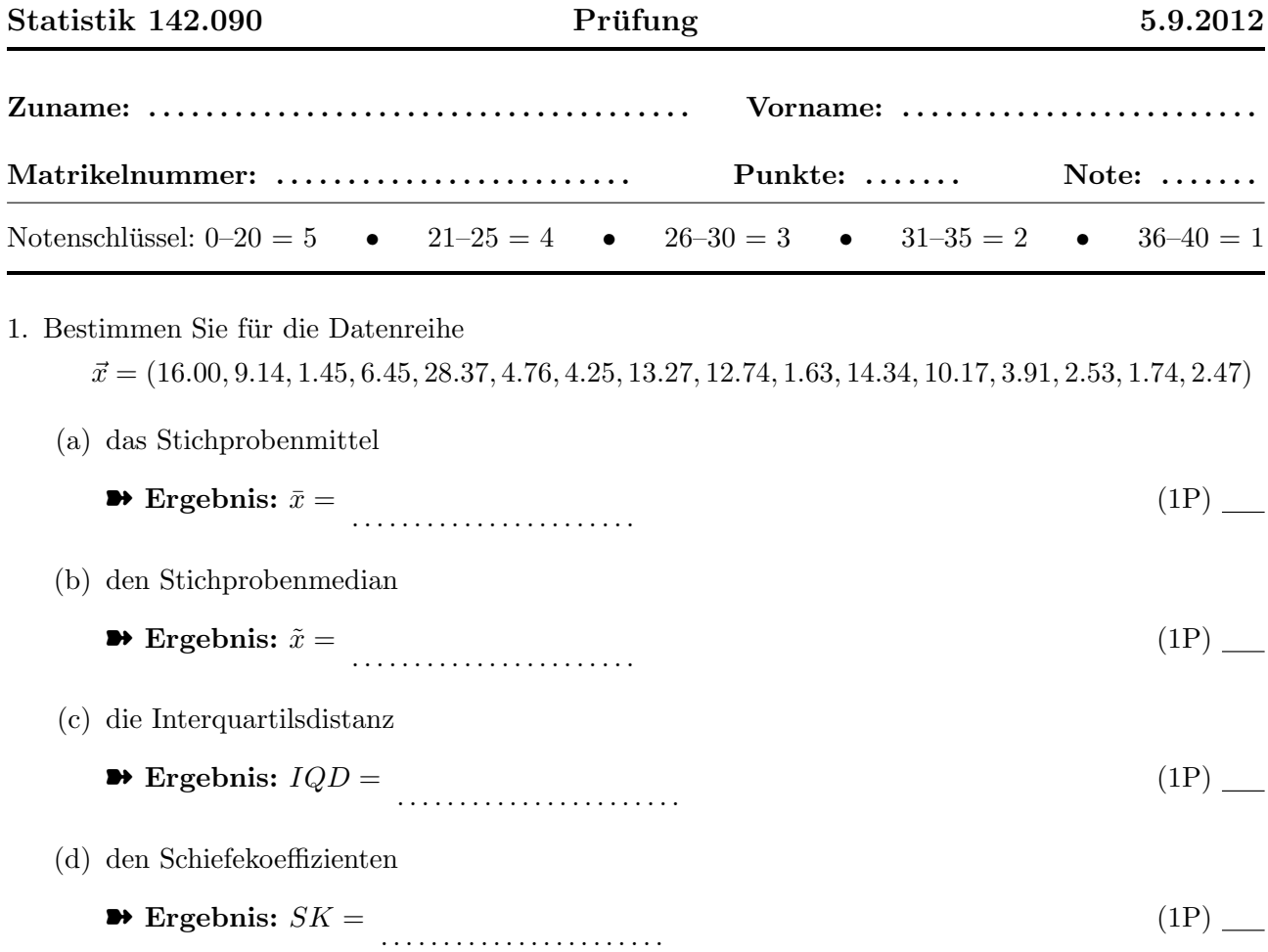

2. (a) Ergänzen Sie die folgende Vierfeldertafel und rechnen Sie auf relative Häufigkeiten um:

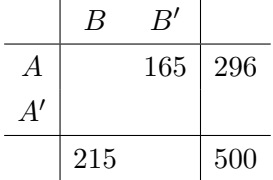

$$
\bullet \text{ Ergebnis:} \tag{1P}
$$

(b) Berechnen Sie die bedingte Häufigkeit  $f(B'|A)$ . ➽ Ergebnis: f(B|A 0 ) = . . . . . . . . . . . . . . . . . . . . . . . (2P)

(c) Berechnen Sie die empirische Vierfelderkorrelation  $r(A, B)$ . ➽ Ergebnis: r(A, B) = . . . . . . . . . . . . . . . . . . . . . . . (2P)

(d) Testen Sie die Merkmale  $A$  und  $B$  auf Unabhängigkeit. Welchen Wert hat die Testgröße  $T$ ? ➽ Ergebnis: T = . . . . . . . . . . . . . . . . . . . . . . . (1P) Muss die Hypothese der Unabhängigkeit verworfen werden? ➽ Ergebnis: ja/nein . . . . . . . . . . . . . . . . . . . . . . . (1P) 3. Ein elektronischer Bauteil wird auf drei Maschinen produziert. Für die drei Maschinen gilt:

Maschine A: 700 Teile/Stunde, 4.2% fehlerhaft Maschine B: 1000 Teile/Stunde, 2.9% fehlerhaft Maschine C: 850 Teile/Stunde, 5.1% fehlerhaft

(a) Berechnen Sie die Wahrscheinlichkeit  $W_1$ , dass ein zufällig ausgewählter Bauteil fehlerhaft ist.

➽ Ergebnis: W<sup>1</sup> = . . . . . . . . . . . . . . . . . . . . . . .

 $(2P)$ 

(b) Berechnen Sie die Wahrscheinlichkeit  $W_2,$  dass ein fehlerfreier Bauteil von Maschine B stammt.

➽ Ergebnis: W<sup>2</sup> = . . . . . . . . . . . . . . . . . . . . . . .

(2P)

- 4. Sie spielen 20 Runden im französischen Roulette (Zahlen von 0 bis 36).
	- (a) Wie groß ist die Wahrscheinlichkeit, daß mindestens zweimal die Null kommt?

➽ Ergebnis: W = . . . . . . . . . . . . . . . . . . . . . . .

(1P)

(b) Wie groß ist die Wahrscheinlichkeit, daß zehnmal schwarz kommt?

➽ Ergebnis: W = . . . . . . . . . . . . . . . . . . . . . . .

(1P)

5. Sie messen an einem Widerstand eine Spannung von  $U = 12$  V und eine Stromstärke von  $I = 100 \text{ mA}$ , mit einem Fehler von  $10 \text{ mV}$  bzw.  $2 \text{ mA}$ . Berechnen Sie mit Fehlerfortpflanzung den Fehler des Widerstands  $R = U/I$  (in  $\Omega$ ).

➽ Ergebnis: σ(R) = . . . . . . . . . . . . . . . . . . . . . . .

 $(4P)$  —

- 6. Eine Stichprobe vom Umfang  $n = 500$  stammt aus einer Normalverteilung mit Mittel  $\mu = 5$  und Varianz  $\sigma^2 = 2.5$ . Bestimmen Sie die Standardabweichung
	- (a) des Stichprobenmittels

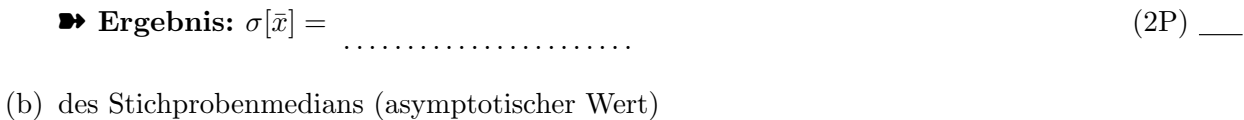

➽ Ergebnis: σ[˜x] = . . . . . . . . . . . . . . . . . . . . . . . (2P)

- 7. Die Myonlebensdauer wird  $n = 100$  mal gemessen. Der Mittelwert aller Messwerte ist gleich  $\bar{x} = 2.214 \,\mu$ sec.
	- (a) Geben Sie eine Schätzung für die Standardabweichung  $\sigma$  von  $\bar{x}$  an, unter der Annahme, dass die Messungen exponentialverteilt sind.

(2P)

➽ Ergebnis: σ = . . . . . . . . . . . . . . . . . . . . . . .

(b) Bestimmen Sie das symmetrische 95%-Konfidenzintervall  $[T_1, T_2]$  für die wahre Lebensdauer  $\tau$ unter der Annahme, dass die Messungen exponentialverteilt sind.

➽ Ergebnis: [T1, T2] = . . . . . . . . . . . . . . . . . . . . . . . (3P)

- 8. Eine Messreihe der Länge  $n = 80$  stammt aus einer Normalverteilung mit unbekanntem Mittelwert  $\mu$  und unbekannter Varianz  $\sigma^2$ . Das Stichprobenmittel ist  $\bar{x} = 44.86$ , die Stichprobenvarianz ist  $S^2 = 1.55$ .
	- (a) Bestimmen Sie das symmetrische 95%-Konfidenzintervall  $[M_1, M_2]$  für den unbekannten Mittelwert  $\mu$ .

➽ Ergebnis: [M1, M2] = . . . . . . . . . . . . . . . . . . . . . . . (2P)

(b) Bestimmen Sie das 95%-Konfidenzintervall [ $V_1, V_2$ ] für die unbekannte Varianz  $\sigma^2$ .

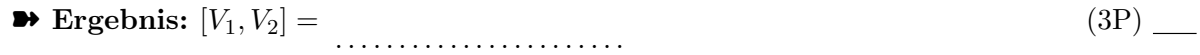

(c) Testen Sie die Hypothese  $H_0: \mu \geq 45$ . Welchen Wert hat die Testgröße  $T$ ?  $\blacktriangleright$  Ergebnis:  $T =$ . . . . . . . . . . . . . . . . . . . . . . . (1P) Muss die Hypothese mit dem Signifikanzniveau  $\alpha = 0.05$  verworfen werden?

➽ Ergebnis: ja/nein . . . . . . . . . . . . . . . . . . . . . . . (1P)

- 9. Bei einer Umfrage antworten auf die Frage "Kennen Sie die Bedeutung der Abkürzung TU?" 278 von 400 Personen mit "Ja".
	- (a) Schätzen Sie den Bekanntheitsgrad  $p$  der Abkürzung mit der Maximum-Likelihood-Methode.

➽ Ergebnis: p˜ = . . . . . . . . . . . . . . . . . . . . . . . (1P)

(b) Geben sie ein 95%-iges symmetrisches Konfidenzintervall  $[p_1, p_2]$  für  $p$  an (Robuste Methode). ➽ Ergebnis: [p1, p2] = . . . . . . . . . . . . . . . . . . . . . . . (2P)

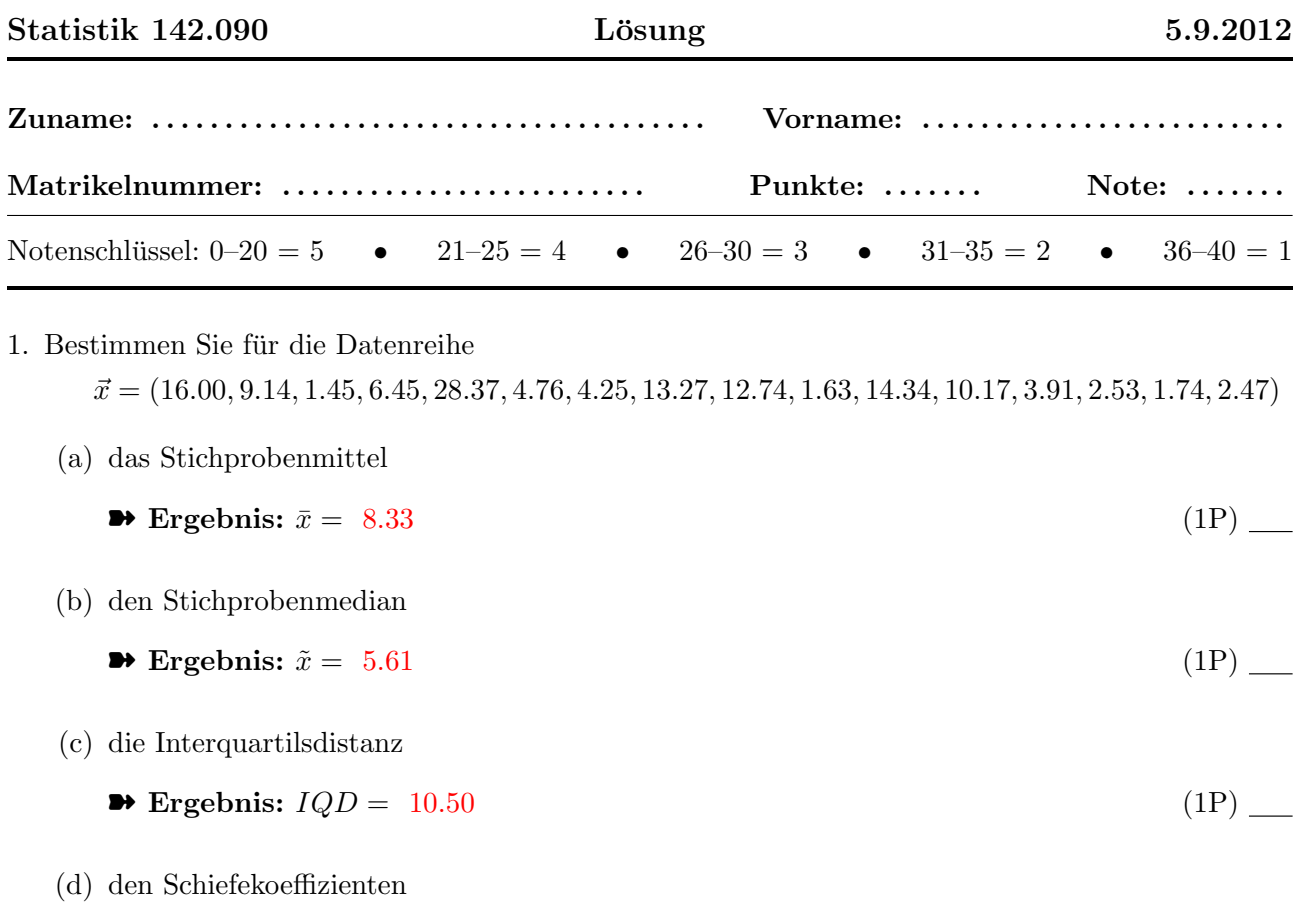

- $\rightarrow$  Ergebnis:  $SK = 0.41$  (1P) (1P)
- 2. (a) Ergänzen Sie die folgende Vierfeldertafel und rechnen Sie auf relative Häufigkeiten um:

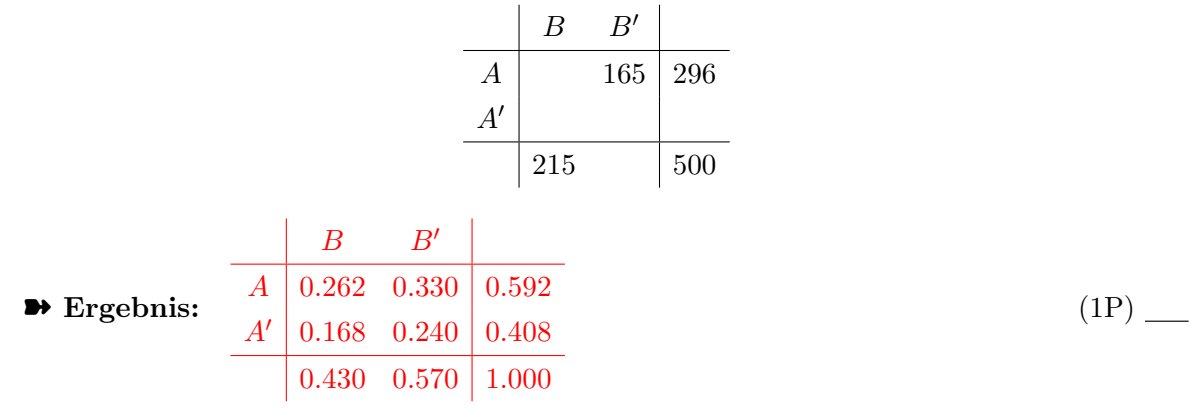

- (b) Berechnen Sie die bedingte Häufigkeit  $f(B'|A)$ .
	- $\blacktriangleright$  Ergebnis:  $f(B|A') = 0.4118$  (2P)
- (c) Berechnen Sie die empirische Vierfelderkorrelation  $r(A, B)$ .

$$
ext{Fregebnis: } r(A, B) = 0.0306 \tag{2P}
$$

(d) Testen Sie die Merkmale A und B auf Unabhängigkeit. Welchen Wert hat die Testgröße  $T$ ?  $\blacktriangleright$  Ergebnis:  $T = 0.6837$  (1P) (1P) Muss die Hypothese der Unabhängigkeit verworfen werden?

➽ Ergebnis: ja/nein nein (1P)

3. Ein elektronischer Bauteil wird auf drei Maschinen produziert. Fur die drei Maschinen gilt: ¨

Maschine A: 700 Teile/Stunde, 4.2% fehlerhaft Maschine B: 1000 Teile/Stunde, 2.9% fehlerhaft Maschine C: 850 Teile/Stunde, 5.1% fehlerhaft

(a) Berechnen Sie die Wahrscheinlichkeit  $W_1$ , dass ein zufällig ausgewählter Bauteil fehlerhaft ist.

$$
\bullet \text{ Ergebnis: } W_1 = 0.0399 \tag{2P}
$$

(b) Berechnen Sie die Wahrscheinlichkeit W2, dass ein fehlerfreier Bauteil von Maschine B stammt.

$$
4 Ergebnis: W2 = 0.3966
$$
 (2P)

- 4. Sie spielen 20 Runden im französischen Roulette (Zahlen von 0 bis 36).
	- (a) Wie groß ist die Wahrscheinlichkeit, daß mindestens zweimal die Null kommt?

$$
\bullet \text{ Ergebnis: } W = 0.1007 \tag{1P}
$$

(b) Wie groß ist die Wahrscheinlichkeit, daß zehnmal schwarz kommt?

$$
\bullet \text{ Ergebnis: } W = 0.1749 \tag{1P}
$$

5. Sie messen an einem Widerstand eine Spannung von  $U = 12$ V und eine Stromstärke von  $I = 100 \text{ mA}$ , mit einem Fehler von  $10 \text{ mV}$  bzw.  $2 \text{ mA}$ . Berechnen Sie mit Fehlerfortpflanzung den Fehler des Widerstands  $R = U/I$  (in  $\Omega$ ).

$$
\bullet \text{ Ergebnis: } \sigma(R) = 2.4021 \tag{4P}
$$

- 6. Eine Stichprobe vom Umfang  $n = 500$  stammt aus einer Normalverteilung mit Mittel  $\mu = 5$  und Varianz  $\sigma^2 = 2.5$ . Bestimmen Sie die Standardabweichung
	- (a) des Stichprobenmittels
		- $\bullet$  Ergebnis:  $\sigma[\bar{x}] = 0.0843$  (2P) (2P)

(b) des Stichprobenmedians (asymptotischer Wert)

$$
\bullet \text{ Ergebnis: } \sigma[\tilde{x}] = 0.0659 \tag{2P}
$$

- 7. Die Myonlebensdauer wird  $n = 100$  mal gemessen. Der Mittelwert aller Messwerte ist gleich  $\bar{x} = 2.214 \,\mu$ sec.
	- (a) Geben Sie eine Schätzung für die Standardabweichung  $\sigma$  von  $\bar{x}$  an, unter der Annahme, dass die Messungen exponentialverteilt sind.

$$
\bullet \text{ Ergebnis: } \sigma = 0.2214 \tag{2P}
$$

(b) Bestimmen Sie das symmetrische 95%-Konfidenzintervall  $[T_1, T_2]$  für die wahre Lebensdauer  $\tau$  unter der Annahme, dass die Messungen exponentialverteilt sind.

$$
\bullet \text{ Ergebnis: } [T_1, T_2] = [1.8369, 2.7211] \tag{3P}
$$

- 8. Eine Messreihe der Länge  $n = 80$  stammt aus einer Normalverteilung mit unbekanntem Mittelwert  $\mu$  und unbekannter Varianz  $\sigma^2$ . Das Stichprobenmittel ist  $\bar{x} = 44.86$ , die Stichprobenvarianz ist  $S^2 = 1.55$ .
	- (a) Bestimmen Sie das symmetrische 95%-Konfidenzintervall  $[M_1, M_2]$  für den unbekannten Mittelwert  $\mu$ .

$$
\bullet \text{ Ergebnis: } [M_1, M_2] = [44.5829, 45.1371] \tag{2P}
$$

(b) Bestimmen Sie das 95%-Konfidenzintervall [ $V_1, V_2$ ] für die unbekannte Varianz  $\sigma^2$ .

$$
\bullet \text{ Ergebnis: } [V_1, V_2] = [1.1610, 2.1746] \tag{3P}
$$

- (c) Testen Sie die Hypothese  $H_0: \mu \geq 45$ . Welchen Wert hat die Testgröße  $T$ ?
	- **→** Ergebnis:  $T = -1.0058$  (1P) (1P)

Muss die Hypothese mit dem Signifikanzniveau  $\alpha = 0.05$  verworfen werden?

- **→ Ergebnis:** ja/nein nein (1P) (1P)
- 9. Bei einer Umfrage antworten auf die Frage "Kennen Sie die Bedeutung der Abkurzung TU?" 278 ¨ von 400 Personen mit "Ja".
	- (a) Schätzen Sie den Bekanntheitsgrad  $p$  der Abkürzung mit der Maximum-Likelihood-Methode.

$$
\bullet \text{ Ergebnis: } \tilde{p} = 0.695 \tag{1P}
$$

- (b) Geben sie ein 95%-iges symmetrisches Konfidenzintervall  $[p_1, p_2]$  für  $p$  an (Robuste Methode).
	- $\bullet$  Ergebnis:  $[p_1, p_2] = [0.646, 0.744]$  (2P) (2P)